## PRESENTS

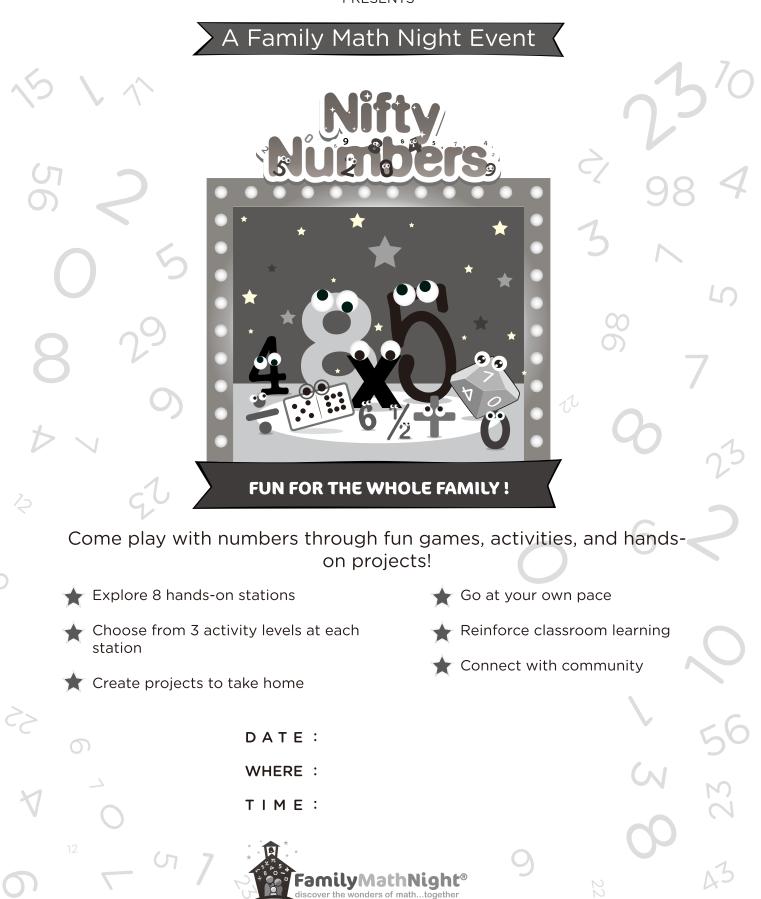